# **"Google Workspace per la Didattica: Sviluppare Competenze Digitali per l'Insegnamento"**

Il periodo della pandemia ha consentito a molti docenti di sviluppare le necessarie competenze digitali per la pratica quotidiana della Didattica Digitale Integrata: tuttavia, resta ancora importante la richiesta di percorsi formativi specifici per consentire agli insegnanti di utilizzare efficacemente Google Workspace e le sue numerose funzionalità, all'interno di un ecosistema digitale di istituto che da anni basa la sua comunicazione interna e la gestione documentale proprio sulla piattaforma Google.

Il corso qui presentato intende far acquisire ai docenti le competenze informatiche necessarie per un utilizzo proficuo degli strumenti digitali di Google Workspace; la disponibilità per ciascun docente del nostro istituto di un account istituzionale consente, infatti, di utilizzare tutti i software e gli ambienti cloud messi a disposizione dalla piattaforma: il lavoro del team può essere basato sulle possibilità di utilizzare Google quale strumento di condivisione di risorse didattiche e di documentazione e consente,

inoltre, il lavoro collaborativo a distanza. Obiettivo del corso è, pertanto, una formazione adeguata per il personale docente dell'istituto, in ottica del raggiungimento delle necessarie competenze digitali previste dal **DigicompEdu, Digital Competence Framework for Educators** (DigCompEdu) 1

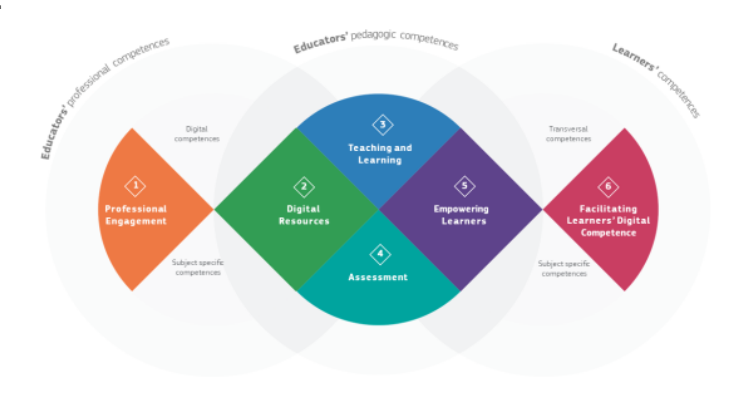

<sup>1</sup> https://[joint-research-centre.ec.europa.eu/digcompedu\\_en](https://joint-research-centre.ec.europa.eu/digcompedu_en) https://publications.jrc.ec.europa.eu/repository/handle/JRC107466 Documento tradotto in italiano: https://digcompedu.cnr.it/DigCompEdu\_ITA\_FINAL\_CNR-ITD.pdf

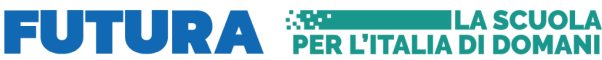

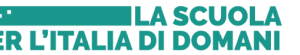

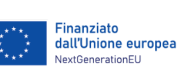

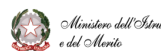

### **Obiettivi Generali del Corso**

#### **1. Abilità di Utilizzo**

I corsisti saranno in grado di utilizzare efficacemente Google Workspace e le sue applicazioni principali per aumentare la loro produttività e comunicare in modo efficiente.

#### **2. Collaborazione Online**

I corsisti svilupperanno competenze nella collaborazione online, imparando a condividere e modificare documenti in tempo reale con colleghi o partner.

#### **3. Gestione dei Dati**

I corsisti apprenderanno a gestire, organizzare e archiviare documenti e dati in modo strutturato e sicuro utilizzando Google Drive.

### **4. Creazione di Contenuti Digitali**

I corsisti saranno in grado di creare documenti, fogli di calcolo e presentazioni di alta qualità per scopi personali e professionali.

#### **5. Sicurezza e Privacy**

I corsisti acquisiranno competenze di base nella gestione della sicurezza dei dati e della privacy all'interno di Google Workspace.

### **Obiettivi Specifici del DigComp Edu**

Il quadro di riferimento sulle competenze digitali dei docenti (DigCompEdu) si articola in sei aree che si focalizzano su aspetti differenti dell'attività professionale dei docenti e dei formatori:

### **Area 1: Coinvolgimento e valorizzazione professionale**

Usare le tecnologie digitali per la comunicazione organizzativa, la collaborazione e la crescita professionale

#### **Area 2: Risorse digitali**

Individuare, condividere e creare risorse educative digitali

### **Area 3: Pratiche di insegnamento e apprendimento**

Gestire e organizzare l'utilizzo delle tecnologie digitali nei processi di insegnamento e apprendimento

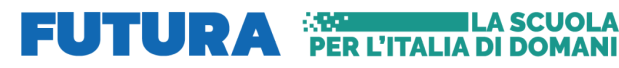

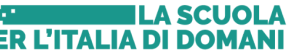

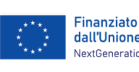

Ecco alcuni utilizzi efficaci che i docenti saranno in grado di implementare dopo aver completato il corso:

### **1. Comunicazione con gli studenti e i colleghi**

*I docenti saranno in grado di utilizzare Gmail per comunicare in modo più efficiente con gli studenti e i colleghi, inviando comunicazioni importanti, assegnazioni e orari.*

#### **2. Pianificazione delle lezioni e degli eventi**

*Imparando ad utilizzare Google Calendar, i docenti saranno in grado di pianificare le lezioni, gli appuntamenti e gli eventi scolastici, condividendo calendari con studenti e colleghi.*

#### **3. Creazione di materiali didattici**

*Utilizzando Google Documenti, i docenti potranno creare presentazioni, dispense, esercizi e documenti di supporto per le lezioni, rendendo il materiale facilmente accessibile agli studenti.*

#### **4. Gestione delle attività scolastiche**

*Google Fogli consentirà ai docenti di organizzare elenchi di presenza, registri di voti e pianificare le attività scolastiche in modo più efficiente.*

#### **5. Collaborazione e condivisione di risorse**

*Google Drive permetterà ai docenti di condividere risorse educative, documenti e progetti con gli studenti e i colleghi,*

### *facilitando la collaborazione e la condivisione di materiale didattico.*

#### **6. Valutazione online**

*I docenti saranno in grado di utilizzare Google Moduli per creare questionari e test online, semplificando il processo di valutazione e la raccolta di feedback dagli studenti.*

#### **7. Sicurezza dei dati**

*I docenti saranno in grado di applicare le migliori pratiche di sicurezza per proteggere i dati degli studenti e garantire la privacy delle informazioni sensibili.*

#### **8. Formazione degli studenti**

*I docenti potranno insegnare agli studenti come utilizzare Google Workspace in modo efficace, preparandoli per le sfide digitali del futuro.*

#### **9. Gestione della classe virtuale**

*Con le competenze acquisite, i docenti potranno gestire le lezioni online in modo più efficace, interagendo con gli studenti e creando un ambiente di apprendimento virtuale interattivo.*

#### **10. Efficienza organizzativa**

*I docenti potranno organizzare e archiviare in modo efficiente i materiali didattici e gli strumenti amministrativi, semplificando le attività quotidiane*

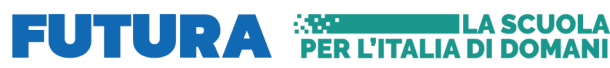

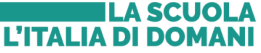

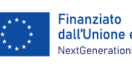

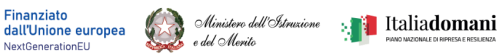

# **Articolazione del corso:**

Il corso, in modalità blended prevede **5 incontri** da **due ore** ciascuno, per un totale di 10 ore di formazione in aula.

La formazione d'aula sarà abbinata a momenti di **tutoraggio online** specifici per ciascun modulo formativo, per un totale di **13 ore**.

Ogni lezione include una parte teorica e pratica, per incoraggiare i corsisti a seguire esercitazioni pratiche e a porre domande. Alla fine di ogni lezione, potranno essere assegnati compiti ed esercitazioni per casa o fornire risorse aggiuntive per lo studio autonomo.

# **Destinatari**

Il corso si rivolge ad un **massimo di 25** insegnanti di scuola dell'infanzia, primaria e secondaria di I grado di livello A1: Novizio/base/Conosce e utilizza in modo elementare.

Nel caso il numero di richieste fosse superiore alle 25 unità, sarà stilata una graduatoria in base ai seguenti criteri:

- 1. titolarità del docente presso il nostro istituto;
- 2. conoscenza dei comuni software per la creazione di documenti e presentazioni multimediali e conoscenza dei principali browser per la navigazione in internet;
- 3. data di registrazione al corso;
- 4. rappresentanza dei cinque plessi dell'istituto relativamente agli ordini di scuola interessati dalla formazione;
- 5. disponibilità alla sperimentazione durante il periodo di svolgimento del corso.

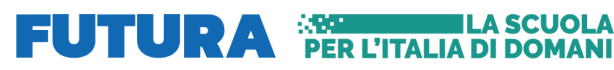

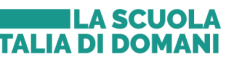

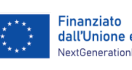

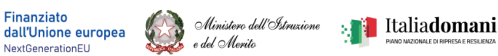

# **Sede del corso**

Gli incontri formativi si svolgeranno presso la **Scuola Secondaria di I grado di Zingonia in Aula 3.0** Via Gianni Rodari, 10 Verdellino, località Zingonia Telefono: 035 884655

# **Informazioni relative al calendario dei corsi**

Gli incontri di formazione in aula si svolgeranno, **dalle ore 17:00 alle ore 19:00**, nelle seguenti date:

- **● Lunedì 11 marzo 2024**
- **● Venerdì 22 marzo 2024**
- **● Venerdì 5 aprile 2024**
- **● Lunedì 8 aprile 2024**
- **● Venerdì 19 aprile 2024**

# **Modalità di iscrizione**

L'iscrizione ai corsi dei 25 docenti individuati dovrà essere effettuata sulla [piattaforma](https://scuolafutura.pubblica.istruzione.it/) [ministeriale](https://scuolafutura.pubblica.istruzione.it/) Futura, seguendo le indicazioni specifiche che saranno fornite prima dell'attivazione del corso.

**Data inizio iscrizioni: 01/03/2024 Data fine iscrizioni: 07/03/2024**

## **Attestato**

Al termine del corso ai corsisti sarà rilasciato un attestato di formazione valido ai fini della certificazione della partecipazione ad attività formative.

**Il numero minimo di ore di lezione per il conseguimento dell'attestato di frequenza è pari al 70% delle ore previste dal corso.**

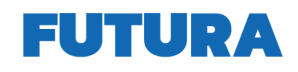

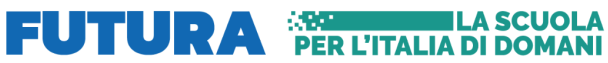

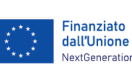

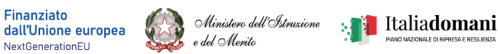

# **Piano delle lezioni**

#### **Lezione 1: Introduzione a Google Workspace**

Gli strumenti di base della Google Suite: Google Drive, Google Gmail, Google Calendar, Google Keep

#### **Lezione 2: Utilizzo efficace di Google Mail e Calendar**

Utilizzo di Gmail: invio, ricezione, organizzazione e programmazione delle email. Calendar: pianificazione di eventi, inviti e condivisione di calendari. Integrazione tra Gmail e Calendar.

#### **Lezione 3: I software per la produzione di documenti - I parte**

Google Documenti, Google Fogli, Google Presentazioni, con focus su: *La formattazione corretta dei documenti di testo La pixel art con Google Fogli e Autocrat per la condivisione documentale Una presentazione efficace*

#### **Lezione 4: I software per la produzione di documenti - II parte**

Google Documenti, Google Fogli, Google Presentazioni, con focus su: *La formattazione corretta dei documenti di testo La pixel art con Google Fogli e Autocrat per la condivisione documentale Una presentazione efficace*

#### **Lezione 5: Strumenti per la comunicazione in cloud: Google Classroom e Google Moduli.**

Impostazioni di Classroom e utilizzo nella pratica didattica quotidiana I moduli google nella didattica: test, verifiche, analisi dei dati,

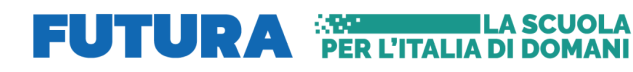

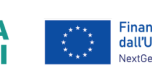

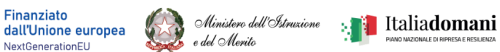